# Rozwiązania zadań z kol.2 z dnia 24.11.2011

# Michał Urbański

## **UWAGA**,

*W przypadku znalezienia błędów proszę o maila.*

#### **Zadanie 1.**

Wyznacz impedancję zastępczą układu równoległego RC (rys obok). Naszkicuj zależność modułu impedancji i fazy od częstotliwości w skali logarytmicznej. Dane są R=1kΩ,  $C=1nF$ .

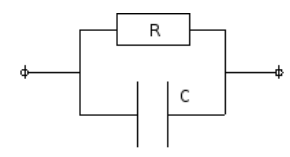

Impedancja wynosi:

$$
Z(\omega) = \frac{1}{\frac{1}{R} + j\omega C} = \frac{R}{1 + j\omega RC} = \frac{R}{1 + j\frac{\omega}{\omega_1}}
$$

gdzie  $\omega_1 = \frac{1}{RC} = 10^6 \frac{1}{s}$ . Impedancja jest liczbą zespolona o module  $|Z| = \frac{1}{\sqrt{2\pi}}$  $\sqrt{\frac{1}{R^2} + \omega^2 C^2}$  $= \frac{R}{\sqrt{1 + \omega^2 R^2 C^2}}$ i fazie  $\Delta \Phi$ : tg $\dot{\Delta \Phi} = -\omega RC$ .

Funkcja  $Z(\omega)$  może być przybliżona dwoma funkcjami granicznymi dla dużych i małych częstości.

$$
Z(\omega) = \begin{cases} R & dla & \omega \ll \omega_1 \\ \frac{1}{j\omega C} & dla & \omega \gg \omega_1 \end{cases}
$$
 (1)

po zlogarytmowaniu otrzymujemy dwa obszary, w których wykres w skali logarytmicznej można przedstawić jako dwie proste przybliżony:

$$
\lg|Z(\omega)| = \begin{cases} \qquad \lg R & \quad \text{dla} \quad \omega \ll \omega_1 \\ -\lg \omega + \lg C & \quad \text{dla} \quad \omega \gg \omega_1 \end{cases} \tag{2}
$$

W celu wykonania wykresu warto zrobić tabelkę:

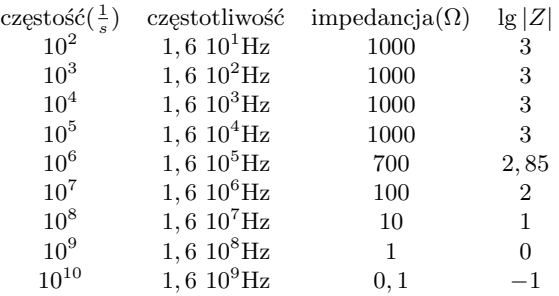

Wykres w skali logarytmicznej zależności impedancji od częstości ma postać:

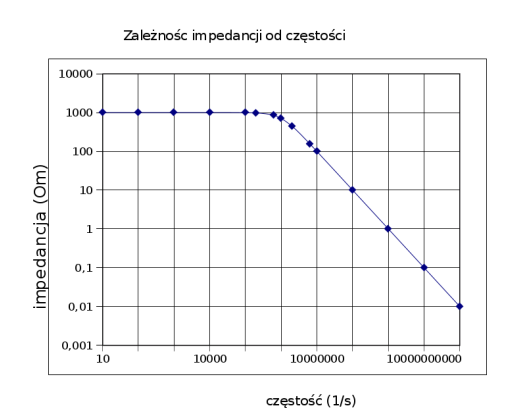

Wykres od częstotliwości ma postać:

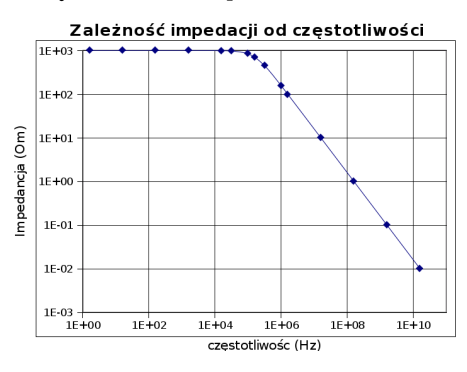

Wykres fazy od logarytmu częstotliwości ma postać:

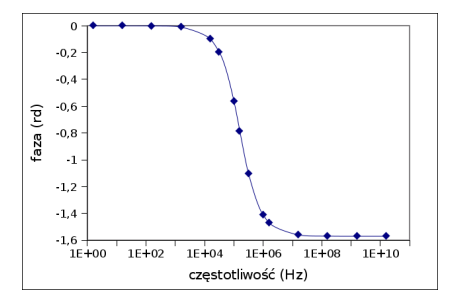

Zależność  $lq(|tg(\Delta\Phi)|)$  od częstotliwości jest liniowa:  $lg(|tg(\Delta\Phi)|) = lg(\omega) + lg(RC)$ 

#### **Zadanie 2.**

Różnica faz pomiędzy napięciem  $V = V_1 + V_2$  na napięciem  $V_2$  w układzie, jak na rysunku obok, wynosi  $\Delta\Phi$ . Wyznacz stosunek napięć. Wykonaj wykres wskazowy i zrób obliczenie dla  $\Delta\Phi = 45^{\circ}$ . Wyznacz częstotliwość generatora jeśli rezystancja opornika wynosi R=10kΩ, indukcyjność L=0,01H, a pojemności kondensatora C=20nF.

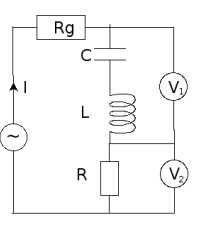

Napięcie V<sup>2</sup> i V<sup>2</sup> mają postać:

$$
V_1 = j\left(\omega L - \frac{1}{\omega C}\right) I \text{ oraz}
$$

 $V_2 = R \dot{I}$ , gdzie  $I$  jest prądem płynącym przez cały układ szeregowy (pomijamy prądy woltomierzy). Napięcie na układzie szeregowym R L C wynosi:

$$
V = V_1 + V_2 = I\left(R + j\left(\omega L - \frac{1}{\omega C}\right)\right) =
$$
  
= I R\left(1 + j\frac{\omega L - \frac{1}{\omega C}}{R}\right) = I R\left(1 + j\frac{V\_1}{V\_2}\right).  
 Napiecie V jest liczbą zespoloną o module  
|V| =  $\sqrt{V_1^2 + V_2^2}$ 

 $|V|=\sqrt{V_1^2+V_2^2}$ i fazie ∆ $\Phi$  (fazie wyznaczonej względem prądu *I*):  $tg\left(\Delta\Phi\right) = \frac{\omega L - \frac{1}{\omega C}}{R} = \frac{V_1}{V_2}$  $\frac{V_1}{V_2}$ , z tego mamy  $\frac{V_1}{V_2}$  $\frac{v_1}{V_2}$  = tg 45<sup>0</sup> = 1.

Wszystkie obliczenia można przeprowadzić graficznie na rysunku wskazowym:

$$
\begin{array}{ccc}\n\text{Im} & & & \\
& U_L = j \omega L I & & \\
& V_2 = j \omega L - \frac{1}{\omega C} I \\
& V_1 = V_1 + V_2 & & \\
& V_1 = IR & & \n\end{array}
$$
Re

Z rysunku widać, że jeśli  $\Delta \Phi = 45^{\circ}$  to  $V_1 = V_2$ .

W celu wyznaczenia częstotliwości generatora należy skorzystać z tego, że  $V_1 = V_1$ :

$$
\omega L - \frac{1}{\omega C} = R \Rightarrow \omega^2 - \omega \frac{R}{L} - \frac{1}{LC} = 0 \tag{3}
$$

Należy więc rozwiązać równanie kwadratowe. Wygodnie jest wprowadzić zmienne:  $\omega_0 = \sqrt{\frac{1}{\omega C}}$  oraz  $\Gamma = \frac{R}{L}$ . Z danych zadania  $\omega_0 = \frac{1}{\sqrt{2}} 10^5 \frac{1}{s}$  oraz  $\Gamma = 10^6 \frac{1}{s}$ . Równanie kwadratowe (3) ma postać:  $\omega^2 - \omega \Gamma - \omega_0^2 = 0$ . Po rozwiązaniu otrzymujemy:

 $\omega = \frac{1}{2}$  $\frac{1}{2}\Gamma+\sqrt{\omega_0^2+\frac{1}{4}}$  $\frac{1}{4}\Gamma^2 \approx \Gamma = 10^6 \frac{1}{s}$ , czyli częstotliwość  $f =$  $\frac{\omega}{2\Pi} \approx 1,610^5 Hz = 160kHz.$ 

#### **Zadanie 3.**

Wyznacz parametry macierzy h dla układu R-L.

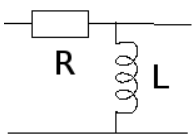

Dane są R=10kΩ, L= 100mH. Zapisz ogólne wzory i wykonaj obliczenia dla częstotliwości  $f = 2\Pi$ kHz. Uzasadnij obliczenia.

Z definicji szukamy równań o postaci:

$$
\left[\begin{array}{c} U_1 \\ I_2 \end{array}\right] = \left[\begin{array}{cc} h_{11} & h_{12} \\ h_{21} & h_{22} \end{array}\right] = \left[\begin{array}{c} I_1 \\ U_2 \end{array}\right] \tag{4}
$$

Wygodnie jest rozważyć zadanie ogólniejsze, gdzie postawimy  $Z_A = R$  i  $Z_B = j\omega L$ .

$$
U_1 \overrightarrow{Z_A} \overrightarrow{H} \overrightarrow{Z_B} U_2
$$

Korzystając z praw Kirchoffa:

$$
U_1 - U_2 = I_1 Z_A \tag{5}
$$

$$
U_2 = I_B Z_B = (I_1 + I_2) Z_B \tag{6}
$$

po przekształceniach:

$$
U_1 = I_1 Z_A + U_2 \tag{7}
$$

$$
I_2 = -I_1 + \frac{1}{Z_B} U_2 \tag{8}
$$

czyli mamy:

$$
h_{11} = Z_A = R = 10k\Omega, h_{12} = 1, h_{21} = -1,
$$
  
\n
$$
h_{22} = \frac{1}{Z_B} = \frac{1}{j\omega L} = -j\frac{1}{\omega L} = -j\ 0,0025\frac{1}{\Omega} = -j\ 2,5mS.
$$
  
\n*w* zapisie macierzowym:

$$
h = \begin{bmatrix} Z_A & 1 \\ -1 & \frac{1}{Z_B} \end{bmatrix} = \begin{bmatrix} R & 1 \\ -1 & \frac{1}{j\omega L} \end{bmatrix} = \begin{bmatrix} 10k\Omega & 1 \\ -1 & -j \ 2, 5mS \end{bmatrix}
$$

### **Metoda 2**

Elementy macierzy h można wyliczyć korzystając ze wzorów opisujących elementy macierzone jako pochodne dla zerującej się drugiej zmiennej.

 $h_{11}$ jest impedancją wejściową wyznaczoną gdy $U_2=0$  (element  $Z_B$  jest zwarty), pokazuje to rysunek:

$$
\begin{bmatrix}\n\mathbf{1} & \mathbf{Z}_{A} \\
\mathbf{U}_{1} & \mathbf{Z}_{B} \\
\vdots & \vdots & \ddots\n\end{bmatrix}\n\begin{bmatrix}\n\mathbf{1}_{2} \\
\mathbf{U}_{2} = \mathbf{0} \\
\vdots & \vdots \\
\mathbf{U}_{1} = \frac{U_{1}}{I_{1}}\bigg|_{U_{2} = 0} = Z_{A}
$$

 $h_{12}$  opisuje odwrotność "wzmocnienia napięciowego" gdy  $I_1 = 0$ , wtedy  $U_1 = U_2$ , co pokazuje rysunek:

$$
\begin{bmatrix}\nZ_A \\
U_1\n\end{bmatrix}\n\begin{bmatrix}\nZ_A \\
Z_B\n\end{bmatrix}\n\begin{bmatrix}\nU_2=U_1 - I_1 Z_A = U_1 \\
h_{12} = \frac{U_1}{U_2}\Big|_{U_1=0} = 1.
$$

 $h_{21}$  opisuje przepływ prądu (wzmocnienie prądowe) gdy wyjście  $U_2$  jest zwarte i przez  $Z_B$  nie płynie prąd, wtedy  $I_2 = -I_1$ . Sytuacja ta pokazana jest na poniższym rysunku:

$$
\begin{bmatrix}\n1 & 1 & -1 \\
1 & 2 & 1 \\
0 & 2 & 2\n\end{bmatrix}
$$
\n
$$
\begin{bmatrix}\n2 & 1 & 1 \\
0 & 2 & 1 \\
0 & 2 & 0\n\end{bmatrix}
$$
\n
$$
h_{21} = \frac{I_2}{I_1}\Big|_{U_2=0} = -1
$$

 $h_{22}$  jest admitancją wyjściową gdy wejście jest rozwarte  $(I_1 = 0$  tj  $I_B = I_1$  i  $U_2 = I_2 Z_B$ , pokazuje to rysunek:

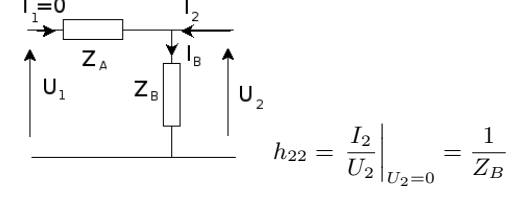